## **Ubungen zur Vorlesung ¨ Einführung in das Programmieren für TM**

## **Serie 5**

**Aufgabe 5.1.** Schreiben Sie einen Struktur-Datentyp Umatrix, zur Speicherung von oberen Dreiecksmatrizen  $A \in \mathbb{R}^{n \times n}$ . Dabei bezeichnet man eine Matrix

 $U =$  $\sqrt{ }$  $\overline{\phantom{a}}$  $u_{11}$   $u_{12}$   $u_{13}$   $\ldots$   $u_{1n}$  $u_{22}$   $u_{23}$   $\ldots$   $u_{2n}$ . . . . . . **0** *unn*  $\setminus$  $\begin{array}{c} \hline \end{array}$ 

als obere Dreiecksmatrix. Mathematisch formuliert gilt also  $U_{jk} = 0$  für  $j > k$ . Die offensichtlichen Nulleinträge sollen hierbei nicht gespeichert werden. Sie müssen sich also vorab überlegen, wieviele Einteäge Sie in den jeweiligen Zeilen haben. Schreiben Sie außerden Funktionen newUmatrix und delUmatrix, welche eine obere Dreickecksmatrix allokieren und initialisieren, bzw. den Speicher wieder freigeben. Schreiben Sie zusätzlich Funktionen plotUmatrix und readUmatrix. Diese sollen eine Matrix von Typ Umatrix auf dem Bildschirm ausgeben, bzw. uber die Tastatur einlesen. Speichern Sie den ¨ Source-Code unter umatrix.c in das Verzeichnis serie05.

**Aufgabe 5.2***<sup>∗</sup>* . Schreiben Sie eine Funktion solveUmatrix, die ein Gleichungssytem der Form *Ux* =  $b$ , wobei  $U$  eine obere Dreiecksmatrix ist, löst und den Ergebnisvektor  $x$  zurückgibt. Ein aufrufendes Hauptprogramm soll *U* und *b* von der Tastatur einlesen und die Lösung *x* ausgeben. Verwenden Sie hierzu readUmatrix. Schreiben Sie außerden Funktionen getEntry und setEntry mit denen Sie konkrete Werte der Matrix verändern können. Speichern Sie den Source-Code unter solveUmatrix.c in das Verzeichnis serie05.

Aufgabe 5.3<sup>\*</sup>. Die Cäsar-Chiffre ist ein Primitiver Algorithmus zur Verschlüsselung von Texten. Als Schlüssel wählt man hierbei eine Zahl  $z \in [1, \ldots, 25]$  die angibt, um wieviel der Klartext für die Chiffrierung 'verschoben' wird. Ausgehend vom Klartext verschlüsselt man nun jeden Buchstaben einzeln, indem einfach der Buchstabe eingesetzt wird, der im Alphabet *z* Einträge weiter hinten steht. Für  $z = 3$ , wird der Buchstabe *B* also beispielsweise mit *E* verschlüsselt. Ist man am Ende des Alphabets angekommen, wird einfach wieder von vorn begonnen, so dass *Z* mit *C* verschlüsselt wird. Insgesamt ergibt sich für *z* = 3 beispielsweise das folgende Schema:

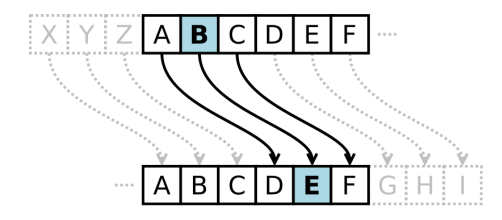

Schreiben Sie eine Funktion encipher die ein Wort (nur Großbuchstaben), sowie den Schlüssel z von der Tastatur einliest und die verschlüsselte Version ausgibt. Schreiben Sie außerden eine Funktion decipher,

die ein verschlüsseltes Wort mittels Schlüssel z wieder dechiffriert. Einzelne Zeichen können hierbei mit Zahlen  $n \in \mathbb{N}$  addiert werden. Den Integer Wert (ASCII) eines Zeichens können Sie in printf mittels %i ausgeben lassen. Achten Sie darauf, dass das große Alphabet die Werte 65 *−* 90 (ASCII ) hat. Speichern Sie den Source-Code unter cesar.c in das Verzeichnis serie05.

Tip: Zur besseren Übersicht ist es sinnvoll die Funktionalität ein einzelnes Zeichen zu chiffrieren in eine eigenständige Funktion auszulagern.

**Aufgabe 5.4***<sup>∗</sup>* . Schreiben Sie eine Funktion unique, die einen gegebenen Vektor *v ∈* N *<sup>m</sup>* sortiert und alle mehrfach auftretenden Einträge entfernt, d.h. zum Beispiel unique (3  $3 \times 7 \times 9 \times 7 \times 2$ ) = (1  $2 \times 3 \times 7$ ) 9). Achten Sie darauf, den Speicher entsprechend neu zu allokieren. Schreiben Sie ferner ein aufrufendes Hauptprogramm, welches *v* von der Tastatur einliesst und unique(v) ausgibt. Speichern Sie den Source-Code unter unique.c in das Verzeichnis serie05.

**Aufgabe 5.5.** Die Funktion unique aus Aufgabe 5.4 ist von der Form pointer = unique(pointer). Andern Sie die Implementierung auf die Form void unique (&pointer) ab. Erklären Sie den Unterschied. Speichern Sie den Source-Code unter unique2.c in das Verzeichnis serie05.

**Aufgabe 5.6.** Schreiben Sie eine Funktion cutoff, die aus einem gegebenen Vektor  $v \in \mathbb{R}^n$  alle Einträge entfernt, die grösser als eine gewisse Schranke c sind. Schreiben Sie ferner ein aufrufendes Hauptprogramm, in dem *v* und *c* von der Tastatur eingelesen werden, und der Ergebnisvektor ausgegeben wird. Das Ergebnis soll wieder in *v* gespeichert werden. Achten Sie also darauf, den Speicher entsprechend neu zu alliieren. Speichern Sie den Source-Code unter cutoff.c in das Verzeichnis serie05.

**Aufgabe 5.7.** Schreiben Sie eine Funktion Umvm die eine Matrix-Matrix-Multiplikation mit Matrizen vom Typ Umatrix realisiert. Welches Format hat die Zielmatrix? Beweisen Sie Ihre Antwort mathematisch. Speichern Sie den Source-Code unter Umvm.c in das Verzeichnis serie05.

**Aufgabe 5.8.** Schreiben Sie einen Strukturdatentyp cdouble, in dem Realteil und Imaginärteil einer Zahl *a* + *bi ∈* C jeweils als double gespeichert werden. Schreiben Sie Funktionen newCDouble, delCDouble sowie die vier Zugriffsfunktionen setCDoubleReal, getCDoubleReal, setCDoubleImag sowie getCDoubleImag. Speichern Sie den Source-Code, aufgeteilt in Header-Datei cdouble.h und cdouble.c, ins Verzeichnis serie05.

**Aufgabe 5.9.** Schreiben Sie eine kleine Bibliothek fur die Arithmetik mit komplexen Zahlen. Orientie- ¨ ren Sie sich hierbei an den Folien 123-124 und verwenden Sie den Datentyp aus Aufgabe 5.8. Schreiben Sie Funktionen für Addition, Subtraktion, Multiplikation und Division von zwei komplexen Zahlen. Schreiben Sie außerden eine Funktion myabs die den Betrag

$$
|z|=\sqrt{a^2+b^2}
$$

einer komplexen Zahl  $z = a + ib \in \mathbb{C}$  berechnet und zurückgibt.

**Aufgabe 5.10.** Schreiben Sie eine Funktion doubleInvertString, die eine gegebene Zeichenkette *a* erhält und die Zeichenkette selbst in invertierter Reihenfolge nochmals an *a* anhängt und zurückgibt. Orientieren Sie sich hierbei an der Funktion stringcopy aus der Vorlesung. Speichern Sie den Source-Code unter doubleInvertString.c in das Verzeichnis serie05.